1 (6 points) Quatre trames Ethernet ont été récupérées sur un réseau par un logiciel d'écoute. Seuls les 64 premiers octets de chaque trame ont été mémorisés (sous forme hexadécimale).

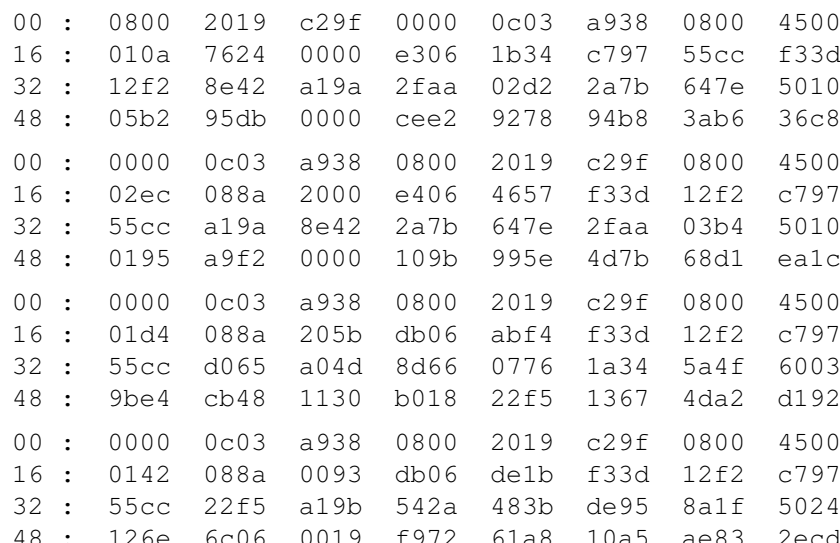

Voici un chronogramme pour cet échange.

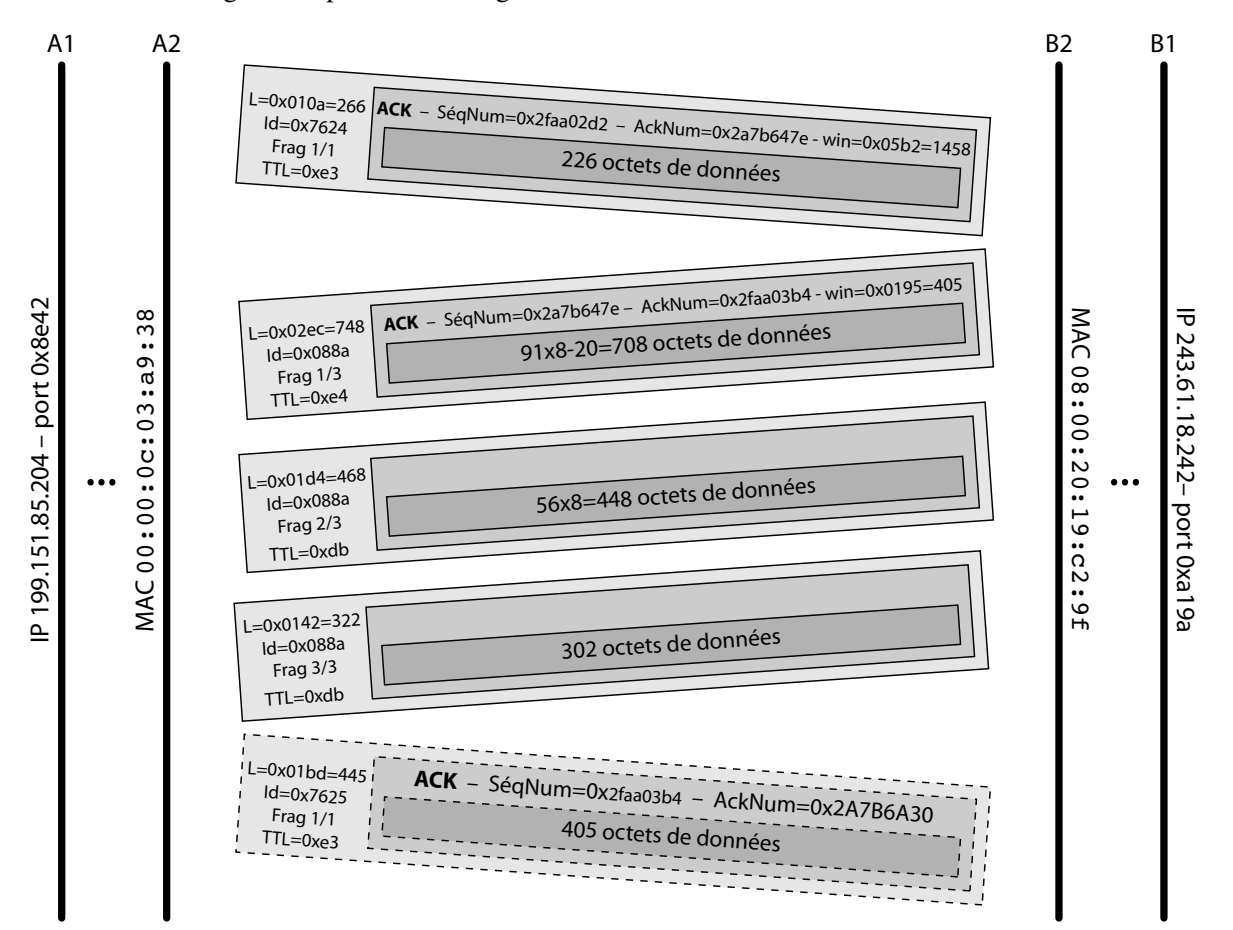

Il s'agit d'un échange de données via TCP-IP entre deux entités. L'entité A envoie 226 octets de données et annonce une fenêtre de 1458 octets. L'entité B envoie  $708 + 448 + 302 = 1458$  octets de données, mais le paquet IP encapsulant le segment TCP portant ces données est décomposé en trois segments. Par conséquent, la prochaine trame est envoyée par A (en pointillés sur le chronogramme), encapsule un paquet (non fragmenté) portant un message tcp acquittant les octets de données précédents et transportant au maximum 405 octets de données (fenêtre annoncée par B). Les 54 premiers octets de cette trame pourraient donc être :

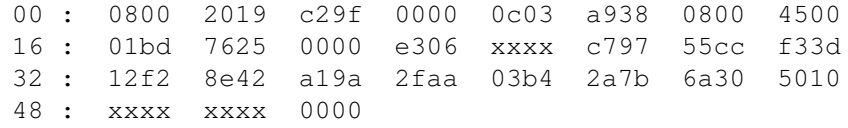

2 Considérons le réseau dont la topologie est constituée de neuf segments Ethernet, de deux répéteurs et de cinq ponts transparents.

1. Supposons que l'algorithme de l'arbre recouvrant est stabilisé. Les BPDUs circulant sur chaque LAN sont les suivants :

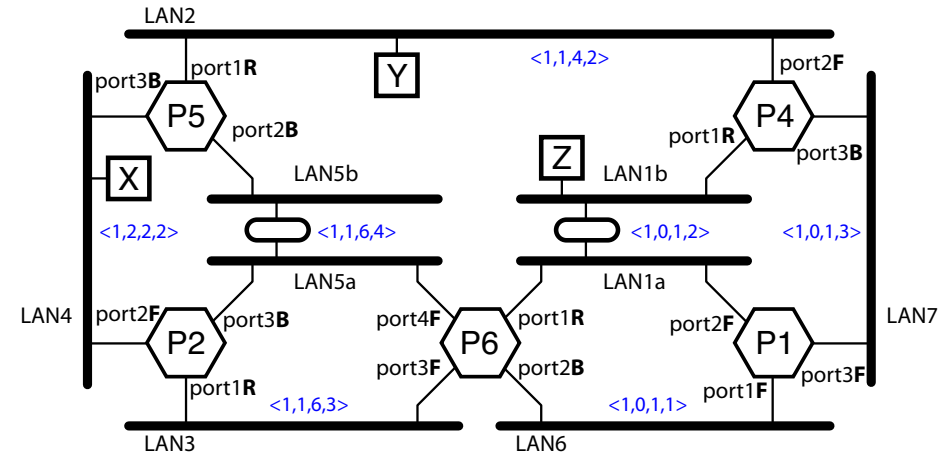

Les tables des ponts sont alors :

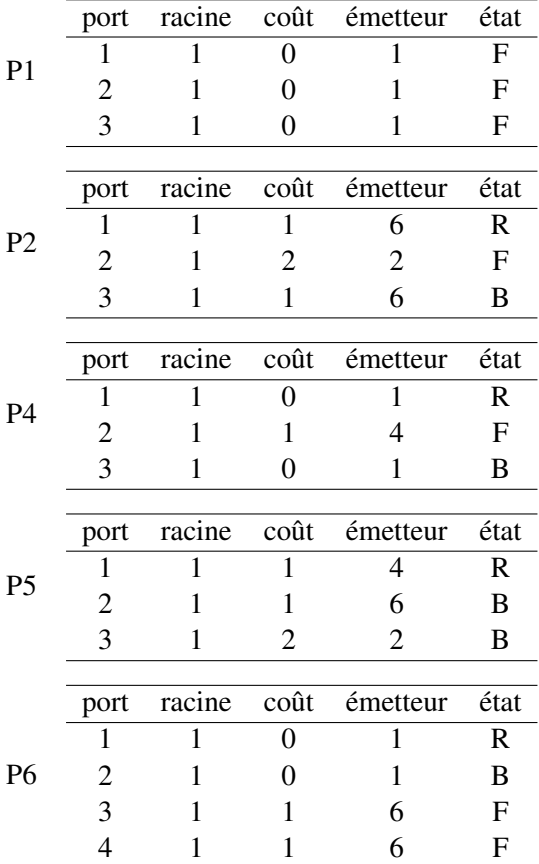

- 2. Au départ, les adresses MAC sont connues des trois machines X, Y et Z mais les ponts n'ont aucune information sur la localisation des machines dans leurs tables d'acheminement.
	- *Acheminement d'une trame de X vers Y.* La trame est diffusée sur le LAN4. Son port 3 étant bloquant, P4 l'ignore. Le pont P2 la reçoit via son port 2, ajoute  $[X:2]$  à sa table d'acheminement et retransmet la trame via son port 1. Le pont P5 la reçoit via son port 3, ajoute  $[X:3]$  à sa table et retransmet la trame via ses ports 1 et 4. Son port 2 étant bloquant, P4 ignore la trame circulant sur le LAN5. Le pont P1 la reçoit via son port 2, ajoute  $[X:2]$  à sa table et retransmet la trame via ses ports 1 et 3. Le pont P3 la reçoit via son port 1, ajoute  $[X:1]$  à sa table et retransmet la trame via son port 2. Le pont P4 la reçoit via son port 1, ajoute  $[X:1]$  à sa table mais ne retransmet pas la trame puisque ses deux autres ports sont dans l'état bloquant. La machine Y reçoit la trame, y reconnaît son adresse, donc en extrait le paquet etc. soit 7 trames
	- *Acheminement d'une trame de Z vers X.* La trame est diffusée sur le LAN1. Le pont P3 (*resp.*P1) la reçoit, ajoute [ Z : 1 ] (*resp.*[ Z : 2 ]) à sa table et, après consultation de cette dernière, ne retransmet pas la trame. Le pont P5 la reçoit via son port 1, ajoute  $[Z:1]$  à sa table et, en accord avec sa table, retransmet la trame via son port 3 uniquement. Le pont P2 la reçoit via son port 1,

ajoute  $[Z:1]$  à sa table et, en accord avec sa table, retransmet la trame via son port 2 uniquement. Le pont P4 ignore la trame puisqu'elle arrive via son port 3 bloquant. La machine X reçoit la trame, y reconnaît son adresse, donc en extrait le paquet etc. soit 3 trames

- *Acheminement d'une trame de Y vers Z.* La trame est diffusée sur le LAN2. Le pont P4 la reçoit, ajoute [ Y : 1 ] à sa table, mais ne retransmet pas la trame, ses ports 2 et 3 étant bloquants. Le pont P3 la reçoit via son port 2, ajoute [ Y : 2 ] à sa table et, en accord avec sa table, retransmet la trame via son port 1. Le pont P1 (*resp.*P5) la reçoit, ajoute [ Y : 2 ] (*resp.*[ Y : 1 ]) à sa table et, après consultation de cette dernière, ne retransmet pas la trame. La machine Z reçoit la trame, y reconnaît son adresse, donc en extrait le paquet etc. soit 2 trames Ainsi, 12 trames ont circulé au total.
- 3. Le pont P1 tombe en panne. Les ponts P4 et P6 ne reçoivent donc plus de bpdu de la part de P1. Le pont P4 peut se croire racine pendant un temps et émettre  $\langle 4, 0, 4, p \rangle$  sur chacun port p.

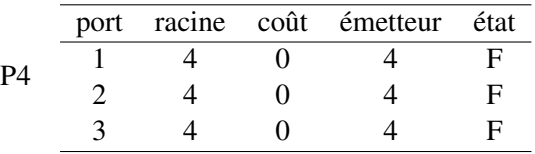

Éventuellement, les ponts P5 et P6 relayent cette information.

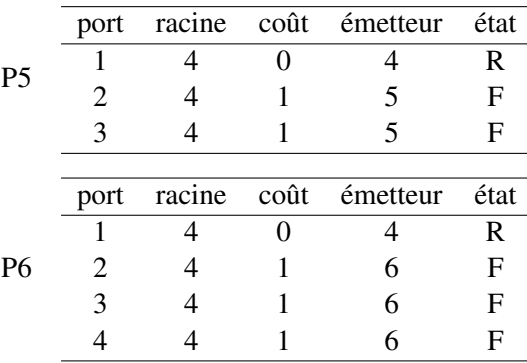

Mais, dans la foulée, le pont P2 comprend alors qu'il est la nouvelle racine :

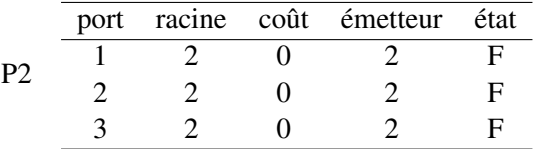

Les ponts P5 et P6 mettent à jour leur table :

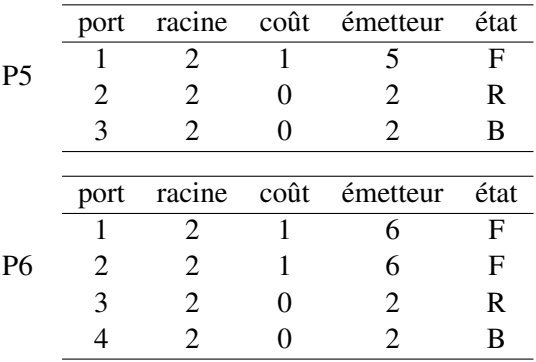

Enfin, P4 met sa table à jour :

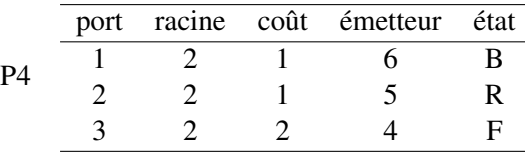

Après stabilisation, les bpdu qui circulent sur l'interconnexion :

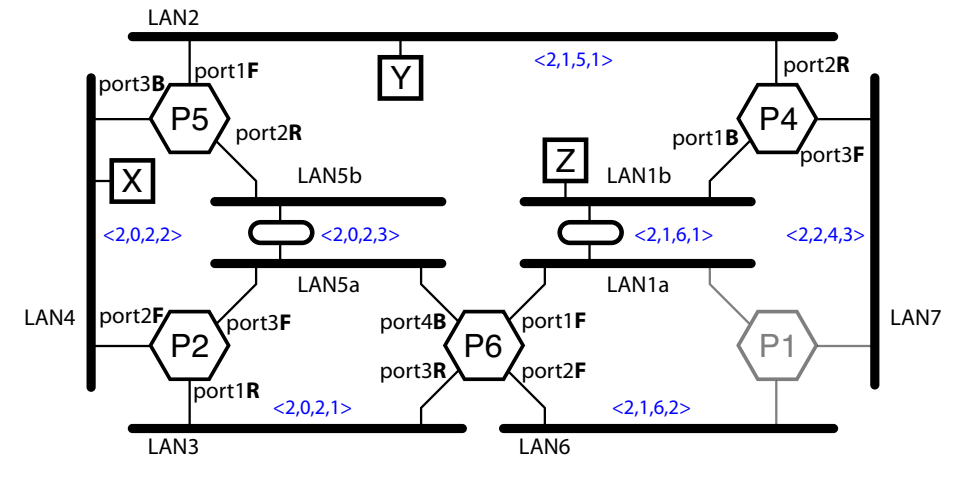

4. Le pont P1 redémarre correctement et l'arbre est de nouveau stable. Le répéteur du LAN1 est alors remplacé par un pont P3. À sa mise en route, le pont P3 se croit racine et son port appelé a (*resp.* b) émet  $\langle 3, 0, 3, a \rangle$  (*resp.* $\langle 3, 0, 3, b \rangle$ ). Puis P3 reçoit  $\langle 1, 0, 1, 2 \rangle$  sur son port a et met sa table à jour :

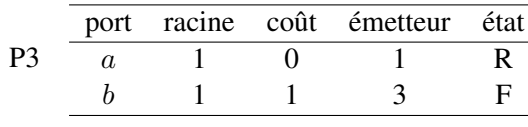

Par conséquent, P4 reçoit  $\langle 1, 1, 3, b \rangle$  sur son port 1 et met sa table à jour :

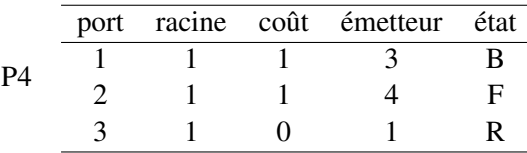

L'algorithme est de nouveau stable :

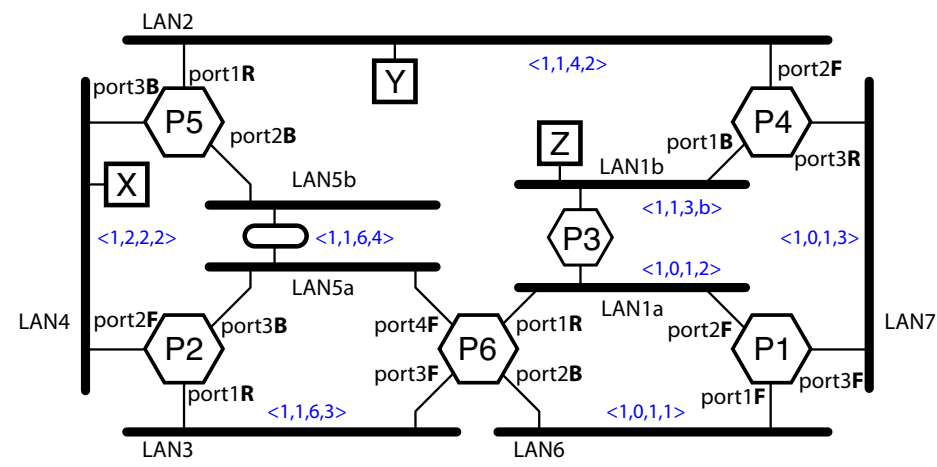

Notons ici que l'ordre entre les ports  $a$  et  $b$  de P3 n'intervient pas. Le pont P1 est désigné sur les LAN1a, LAN6 et LAN7, P2 sur le LAN4, P3 sur le LAN1b, P4 sur le LAN2 et enfin P6 sur les LAN3 et LAN5.

3 (7 points) Considérons le réseau composé de cinq routeurs R, S, T, U et V et de plusieurs stations de travail (seules les stations de A, B, C, M1 et M2 ont été représentées).

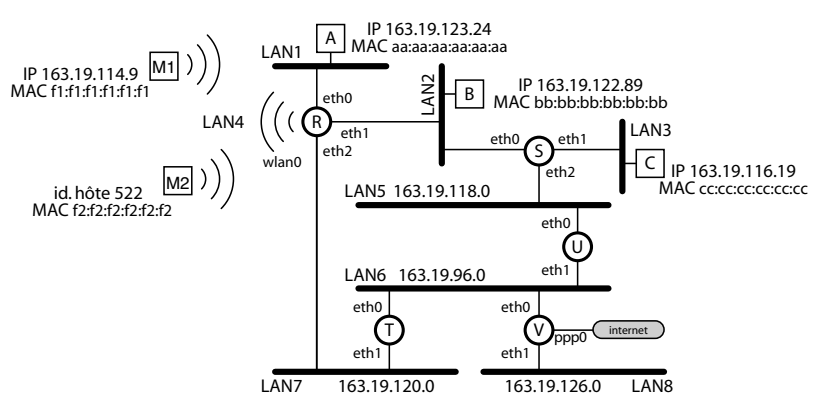

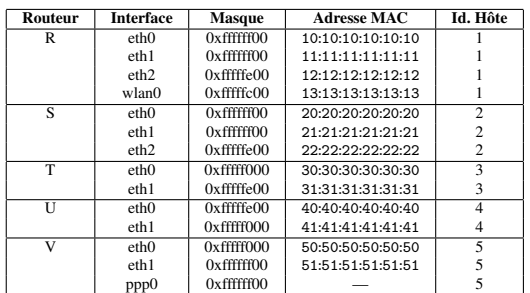

- 1. L'adresse de son sous-réseau étant 163.19.112.0/22 (adresse obtenue par application du masque /22 à l'adresse 163.19.114.9 de M1) et son identifiant local étant 522=512+10, l'adresse IP de M2 est 163.19.114.10.
- 2. Le nombre de stations pouvant être connectées sur chaque sous-réseau est :

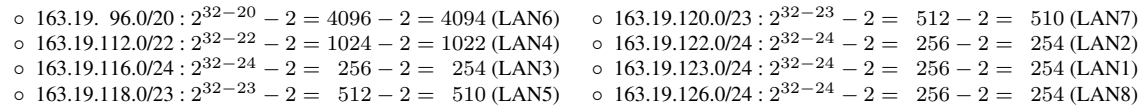

Le nombre total de stations pouvant être connectées sur cet intranet est donc 7152.

3. Une table de routage pour R est :

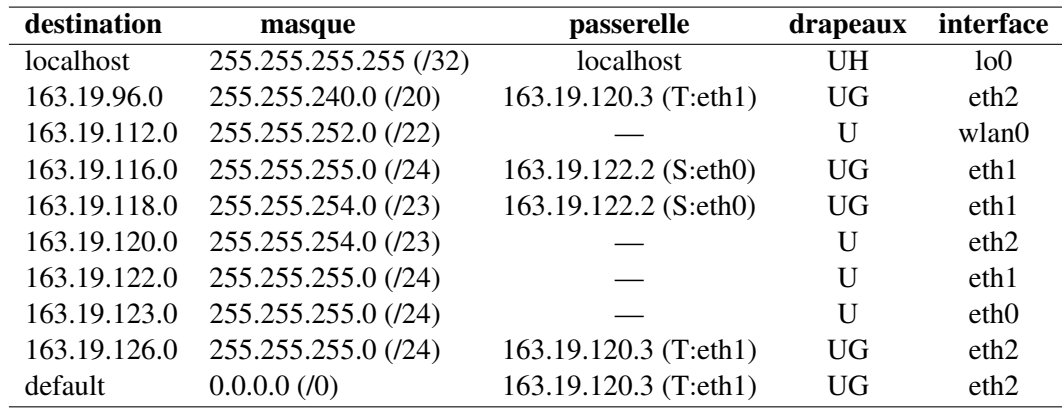

ou, après agrégation des entrées 4 et 5 et des entrées 2, 9 et 10 :

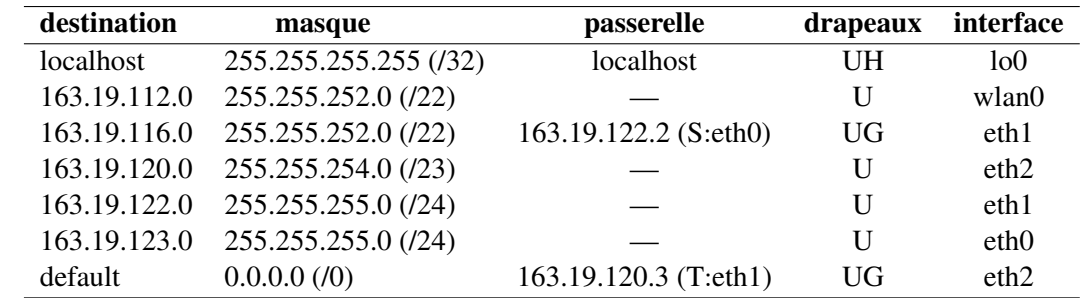

4. La station M1 lance deux commandes *ping*.

◦ Ping de M1 vers M2 : le message ICMP "Echo Request" est encapsulé dans un paquet

@IP source : 163.19.114.9 @IP destination : 163.19.114.10

lui-même encapsulé dans une trame

@MAC source : f1:f1:f1:f1:f1:f1 @MAC destination : f2:f2:f2:f2:f2:f2

(le protocole ARP est utilisé pour connaître cette adresse MAC destination, auquel cas la machine M2 répond elle-même à la requête ARP de M1). La trame circule sur le LAN4 uniquement, parvient à M2, qui reconnait son adresse MAC, extrait le paquet IP, puis le message ICMP et prépare le message ICMP "Echo Reply".

◦ Ping de M1 vers C : le message ICMP "Echo Request" est encapsulé dans un paquet

@IP source : 163.19.114.10 @IP destination : 163.19.116.19

lui-même encapsulé dans une trame

@MAC source : f1:f1:f1:f1:f1:f1 @MAC destination : 13:13:13:13:13:13

(cette fois, c'est le routeur R qui répond à la requête ARP de M1). La trame circule sur le LAN4 uniquement, parvient à R, qui reconnait son adresse MAC, extrait le paquet IP, analyse son entête, calcule la sortie grâce à sa table (interface eth1, passerelle 163.19.122.2) et encapusle le paquet dans une trame

@MAC source : 11:11:11:11:11:11 @MAC destination : 20:20:20:20:20:20 La trame circule sur le LAN2, parvient à S, qui reconnait son adresse MAC, extrait le paquet IP, analyse son en-tête, calcule la sortie grâce à sa table (interface eth1) et encapsule le paquet dans une trame

@MAC source : 21:21:21:21:21:21 @MAC destination : cc:cc:cc:cc:cc:cc La trame circule sur le LAN3, parvient à C, qui reconnait son adresse MAC, extrait le paquet IP, puis le message ICMP et prépare le message ICMP "Echo Reply".

5. La plage 163.19.96.0/19 peut être représentée :

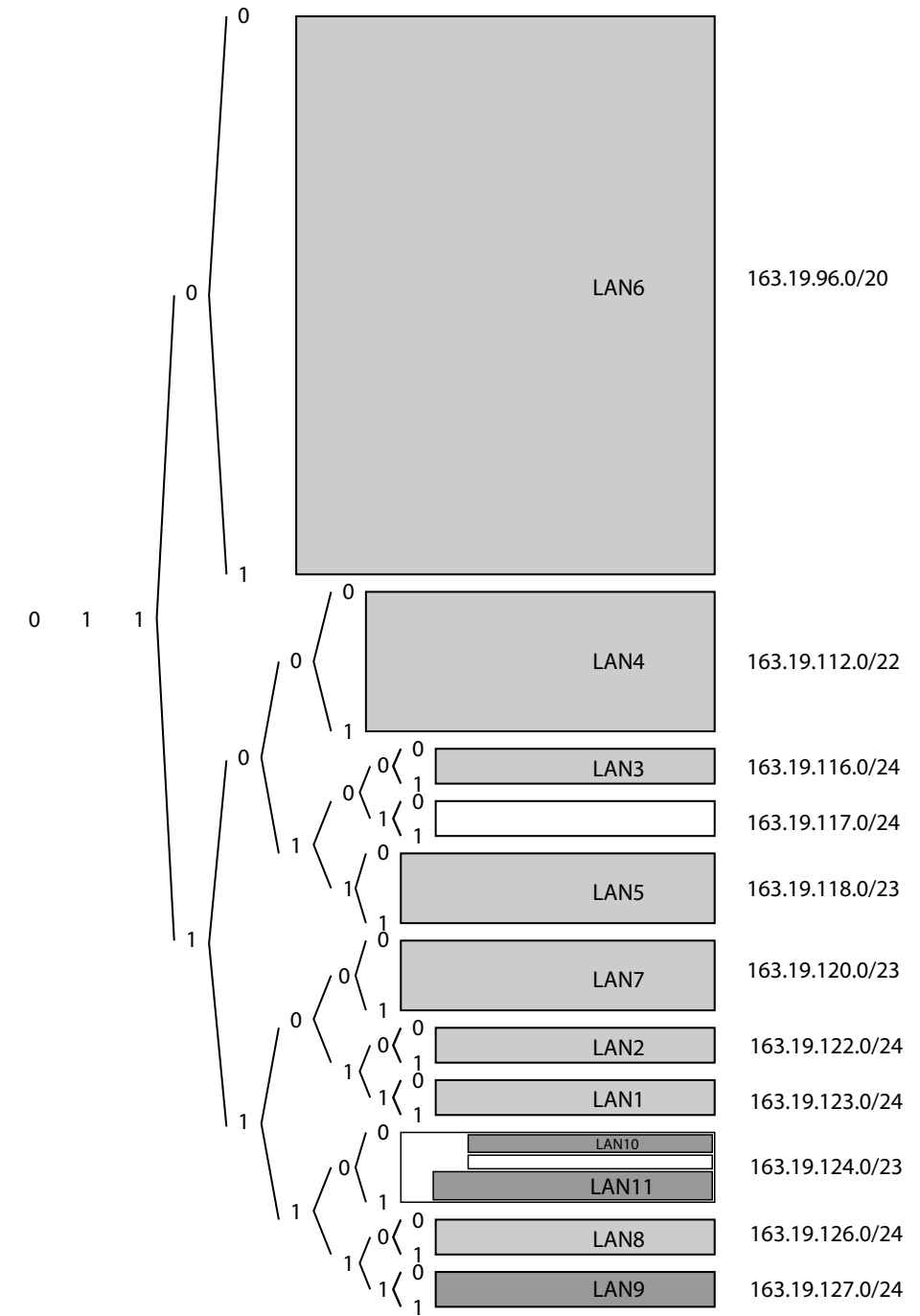

Cette figure permet d'établir la méthode transparente et économe suivante :

◦ connecter un nouveau LAN9 d'environ 200 machines à U:eth2 : 163.19.127.0/24

◦ connecter un nouveau LAN10 d'environ 100 machines à T:eth2 : 163.19.124.0/25

◦ connecter un nouveau LAN11 d'environ 200 machines à V:eth2 : 163.19.125.0/24

◦ puis relier le LAN8 et le LAN9 via un pont P : 163.19.126.0/23.

La table de routage de R reste valable.